# **vaidebet é do gusttavo lima - 2024/07/10 Notícias de Inteligência ! (pdf)**

**Autor: symphonyinn.com Palavras-chave: vaidebet é do gusttavo lima**

#### **Resumo:**

**vaidebet é do gusttavo lima : Bem-vindo a symphonyinn.com - O seu destino para apostas de alto nível! Inscreva-se agora e ganhe um bônus luxuoso para começar a ganhar!**  jogo em **vaidebet é do gusttavo lima** dinheiro em **vaidebet é do gusttavo lima** que o tipo de jogos muda cada órbita. Normalmente de 8 jogos incluirá os seguintes jogos: 2-7 Triple Draw, Limit Hold'em, Omaha Hi-Lo 8 u Better, Razz, Seven Card Stud, Studd Hi Lo 8 or Betper, No-Limit Hold'em e Pot-Limite Omaha. 8-jogos

**conteúdo:**

# **vaidebet é do gusttavo lima - 2024/07/10 Notícias de Inteligência ! (pdf)**

# **vaidebet é do gusttavo lima**

Você está procurando maneiras de ativar seu bônus Betfast? Não procure mais! Neste artigo, vamos guiá-lo através dos passos para activar com sucesso o bónus e começar a desfrutar os benefícios da promoção do bet fast. Siga as nossas instruções simples que você não pode perder esta oportunidade incrível s;

#### **vaidebet é do gusttavo lima**

Para ativar o seu bónus Betfast, a primeira etapa é iniciar sessão na **vaidebet é do gusttavo lima** conta bet fast. Abra um site da empresa e clique no botão "Entrar" situado ao canto superior direito do website para aceder à tua Conta de utilizador (Email Address and Password to Access Your Account).

#### **Passo 2: Navegue até a Seção de Bônus.**

Uma vez que você está logado, navegue até a seção de bônus. Você pode encontrar o bonus clicando na guia "Promoções" no topo da página e isso levará para uma pagina onde voce poderá ver todos os bónus disponíveis ou promos teis em **vaidebet é do gusttavo lima** seu site!

#### **Passo 3: Selecione o bônus que você deseja ativar.**

Na página de bônus, você verá uma lista dos bónus disponíveis. Encontre o bonus que deseja ativar e clique no botão "Ativar" ao lado dele abrirá a janela pop-up com mais informações sobre os termos da promoção do prêmio em **vaidebet é do gusttavo lima** questão

#### **Passo 4: Leia e aceite os Termos de Uso.**

Leia atentamente os termos e condições do bônus para entender o que é necessário de você ativar esse bónus. Depois, depois da leitura dos mesmos ter entendido esses Termos clique no botão "Aceitar" (accept) a fim prosseguir com as instruções necessárias ao seu pedido:

#### **Passo 5: Deposite o valor necessário.**

Para ativar o bônus, você pode ser obrigado a fazer um depósito. Siga as instruções na tela para efetuar seu pagamento preferencial usando **vaidebet é do gusttavo lima** forma de pagar preferida e certifique-se que deposita os valores necessários ao se qualificarem no bónus

#### **Passo 6: Espere o bônus ser creditado.**

Após fazer o depósito necessário, aguarde que a conta seja creditada na sua. Isso pode levar alguns minutos ou até 24 horas dependendo dos termos do bônus e assim você poderá começar usando-o para jogar seus jogos favoritos!

#### **Conclusão**

Ativar o seu bónus Betfast é um processo simples que pode ser concluído em **vaidebet é do gusttavo lima** alguns passos fáceis. Ao seguir as instruções fornecidas neste artigo, você poderá começar a desfrutar dos benefícios da promoção do bet fast e aumentar suas chances de ganhar muito! Não perca esta oportunidade incrível!!

# **vaidebet é do gusttavo lima**

O Betnacional App é uma plataforma de apostas esportivas em **vaidebet é do gusttavo lima** constante crescimento no Brasil, seduzindo entusiastas de diferentes esportes. Neste artigo, abordaremos o cenário atual do Betnacional, como usar o aplicativo e suas vantagens.

#### **vaidebet é do gusttavo lima**

Lançado em **vaidebet é do gusttavo lima** 2024, o Betnacional App já é a "bet dos brasileiros", com apostas ao vivo, grande variedade de jogos e um ambiente seguro para jogadores. Além do futebol, pode-se apostar em **vaidebet é do gusttavo lima** eSports, basquete, entre outros.

#### **Benefícios do Betnacional App**

- Fácil acesso a apostas ao vivo e variedade de jogos em **vaidebet é do gusttavo lima** qualquer lugar
- Design e interface fáceis de entender e manipular
- Transações financeiras seguras

### **Como Baixar e Usar o Betnacional App**

Visite o site Betnacional a partir do seu dispositivo móvel, abra o menu lateral e clique em **vaidebet é do gusttavo lima** "Baixe nosso app". Após o download, autorize a instalação de arquivos desconhecidos. Possibilita fazer apostas simples e múltiplas. Também há a disponibilidade de códigos promocionais, presentes na página inicial do app.

## **Depósitos e Saques no Betnacional App**

Para depositar, acesse o site e faça login, clique em **vaidebet é do gusttavo lima** "Depositar" e gere um QR Code Pix. Em seguida, faça uma transferência.

#### **Conclusão**

O Betnacional App é uma plataforma completa que proporciona entretenimento, facilidade e segurança quando se trata de apostas online. Disponível para Android e iOS, proporciona uma experiência imersiva para entusiastas dos principais esportes nacionais e internacionais.

## **Perguntas Frequentes (FAQ)**

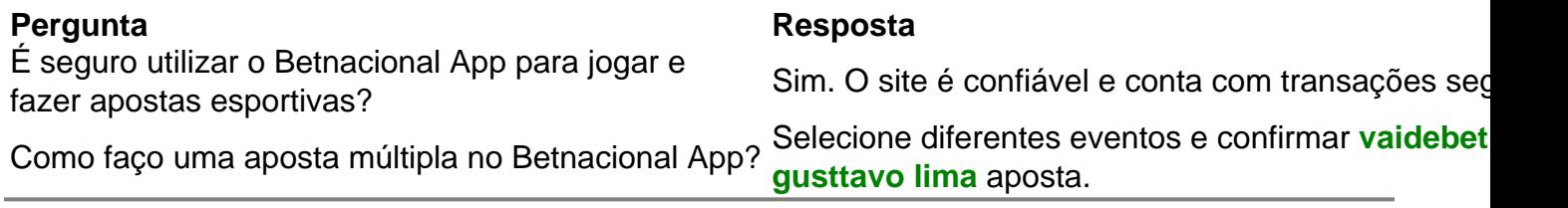

#### **Informações do documento:**

Autor: symphonyinn.com Assunto: vaidebet é do gusttavo lima Palavras-chave: **vaidebet é do gusttavo lima - 2024/07/10 Notícias de Inteligência ! (pdf)** Data de lançamento de: 2024-07-10

#### **Referências Bibliográficas:**

- 1. [jogos de caça níqueis que paga dinheiro real](/jogos-de-ca�a-n�queis-que-paga-dinheiro-real-2024-07-10-id-32990.pdf)
- 2. <mark>[up bet result 2024](/up-bet-result-2024-2024-07-10-id-48158.pdf)</mark>
- 3. **[cassino 10 reais](/post/cassino-10-reais-2024-07-10-id-18689.htm)**
- 4. [tabela campeonato brasileiro serie a](https://www.dimen.com.br/category-not�cias/html/tabela-campeonato-brasileiro-serie-a-2024-07-10-id-47286.php)